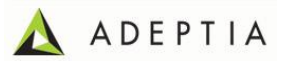

### **Adeptia Suite Upgrade Plan (from 5.0 and older version to 5.3SP1)**

# Release Manager : Escalation Contact :

Schedule Date and time: Time: TBC Deployment Duration : 6-10 *hrs {approx}* 

#### **Assumptions / prerequisites (confirmation requested):-**

*Has the admin right of the Adeptia User is available (Yes/No)? Has the right for database backup available (Yes/No)? Has the right to create new Database instance is available (Yes/No)? Has the access credential for the server is available (Yes/No)? Has shared location for backup files are available (Yes/No)? Has the mail server parameters are available (Yes/No)?*

#### *Deployment Steps :-*

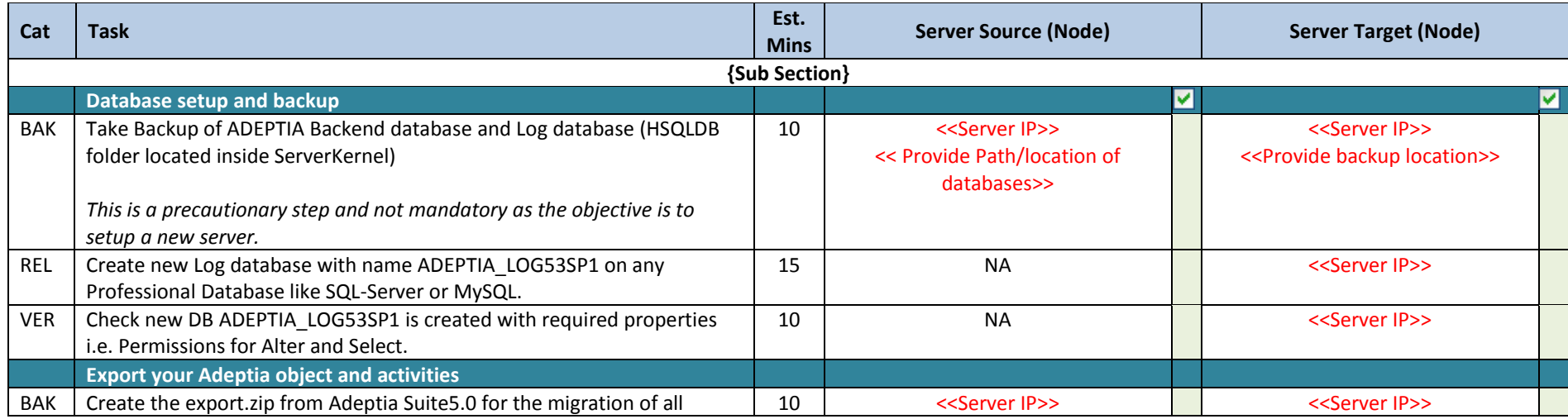

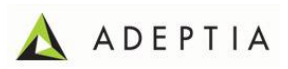

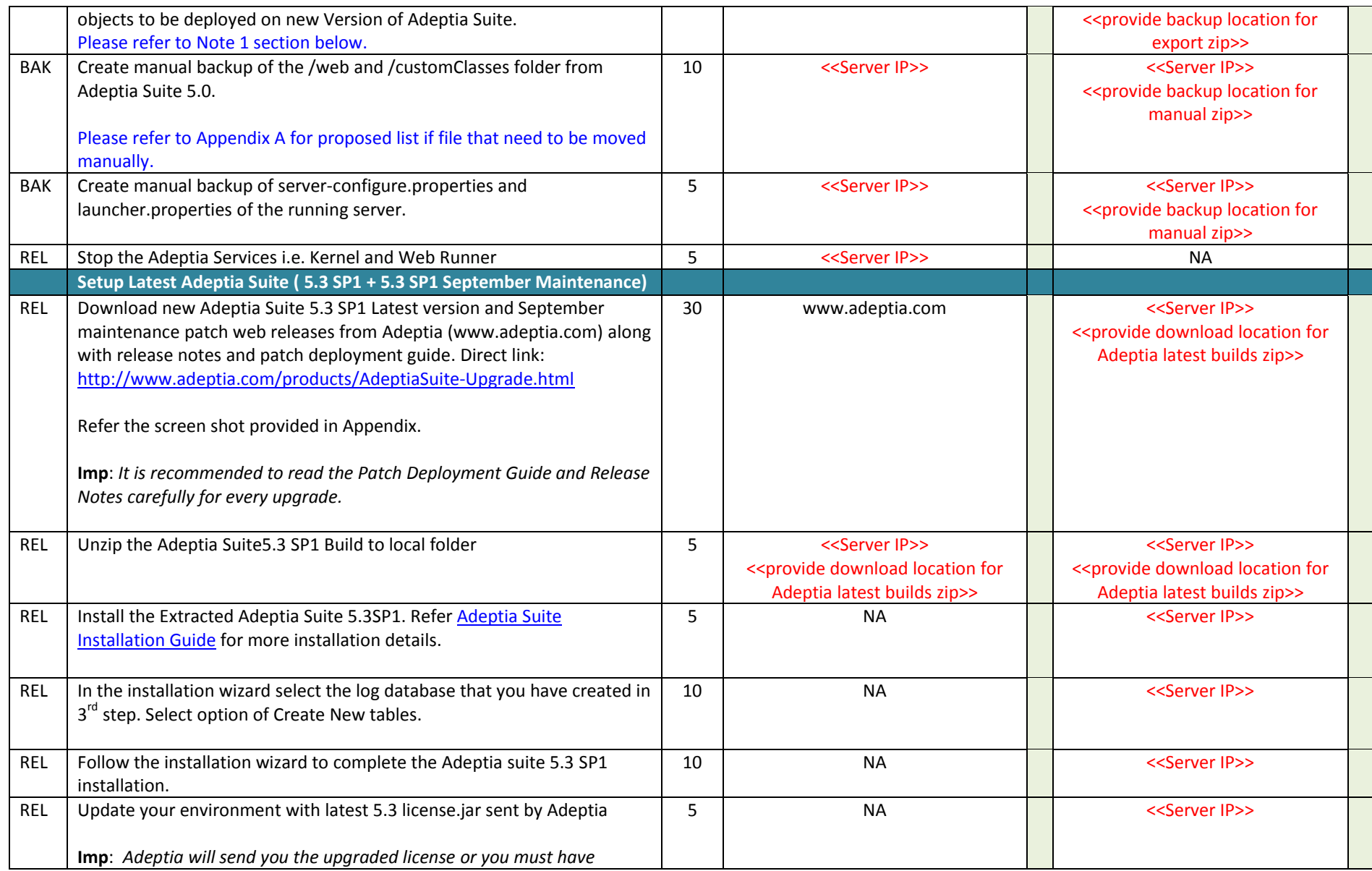

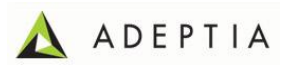

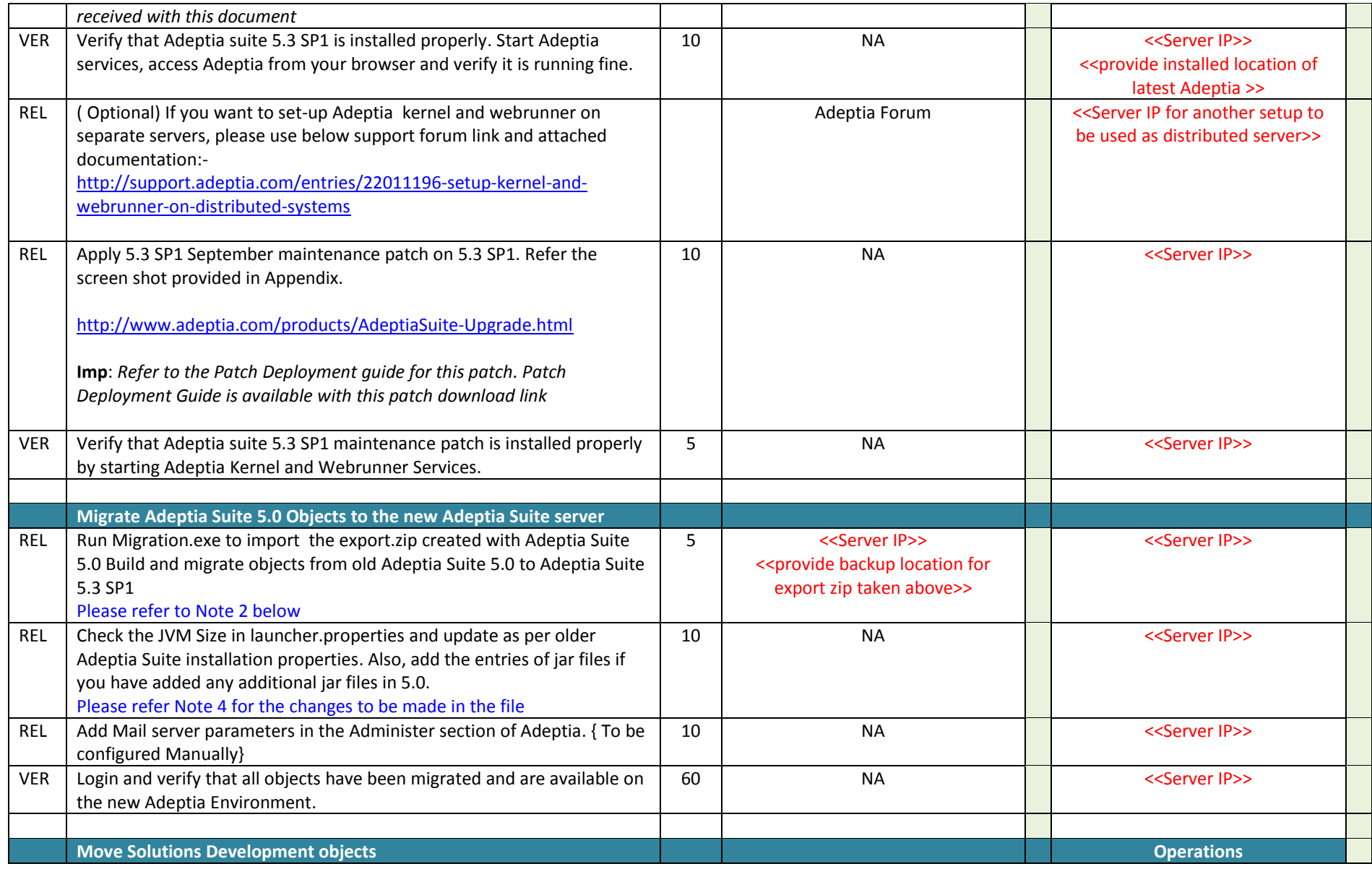

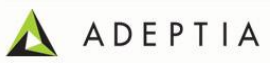

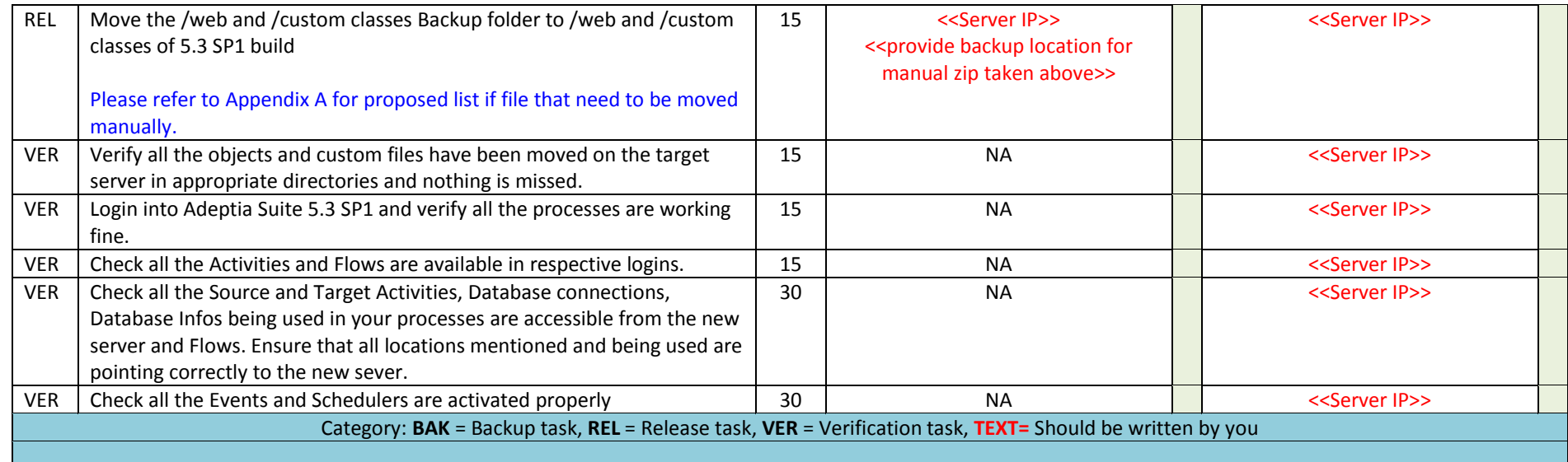

#### Rollback Plan

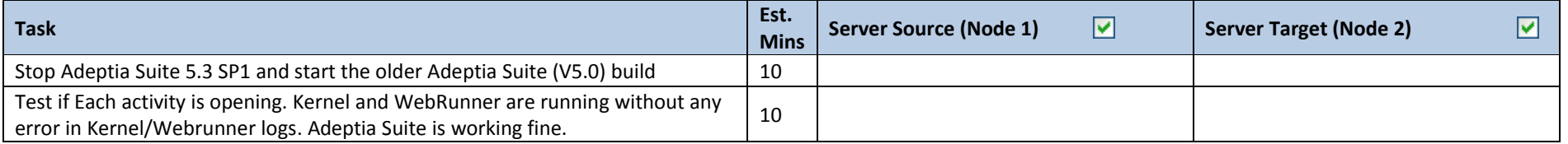

#### **Note:**

- 1. Use Offline Migration option in Migration Utility. "Skip configuration file" should be enabled.(Refer Section 4 of Migration utility user guide)
- 2. The web, js and custom class files might be updated in the new installation. Only user specific classes, js and project files to be moved.
- 3. If the new Adeptia Suite is being installed on the same machine which has the older Adeptia Suite then after installation verification of new Adeptia Suite 5.3 SP1, the older Adeptia Suite along with old databases can be removed/stopped.

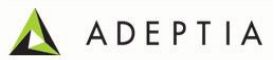

- 4. Changes to be done in launcher.properties file located in "AdeptiaServer/ServerKernel/etc". Refer the older launcher.properties file taken as backup.
	- a) Change below parameters of Kernel and Webrunner JVM values : #Kernel JVM parameters

#Webrunner JVM parameters

- 5. Changes to be done in server-configure.properties file located in "AdeptiaServer/ServerKernel/etc".
	- a) <Group name="Archival">.

<Property comment="Transaction Repository Path" dynamic="no" name="abpm.transaction.repository.archive.path">**??** </Property>

</Group>

.....

b) <Group name="Schema Property" service="EDISchema,AdvancePositionalSchema,TextSchema">

 <Property comment="Maximum no of fields to be shown on the EDI/Advance Positional/Text Schema GUI page" dynamic="no" name="abpm.schemashowfieldcount">**400**</Property> </Group>

c) <Group name="Data Cleanup Properties"> << provide existing/older server-configure.properties configuration here>> </Group>

#### **Appendix A**

- *1) Following are the jsp that are to be moved from /web in Adeptia Suite 5.0 to /web in Adeptia Suite 5.3 SP1. Below is the list of jsp that needs to be moved:*
	- *a.* << provide details of files to be moved>>
		- 5 Adeptia Suite Upgrade Plan to V5.3

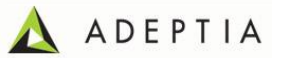

*b.* … *c.* …

- *2) Following are the class files that are to be moved from /CustomClasses/com in Adeptia Suite 5.0 to /CustomClasses/com in Adeptia Suite 5.3 SP1. Below list is of all the class files that need to be moved:*
	- *a.* << provide details of files to be moved>> *b. … c.* …
- *3) Following are the xml files that needs to be moved from old Adeptia Suite to new environment Adeptia Suite 5.3 SP1. Below is the list of xml files:*
	- *a.* << provide details of files to be moved>> *b. …*
- *4) Any other specific details*
- *5) Please refer below screen shot on patch download screen :-*

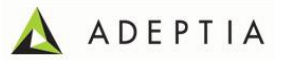

## Thank you for choosing EBIM Suite

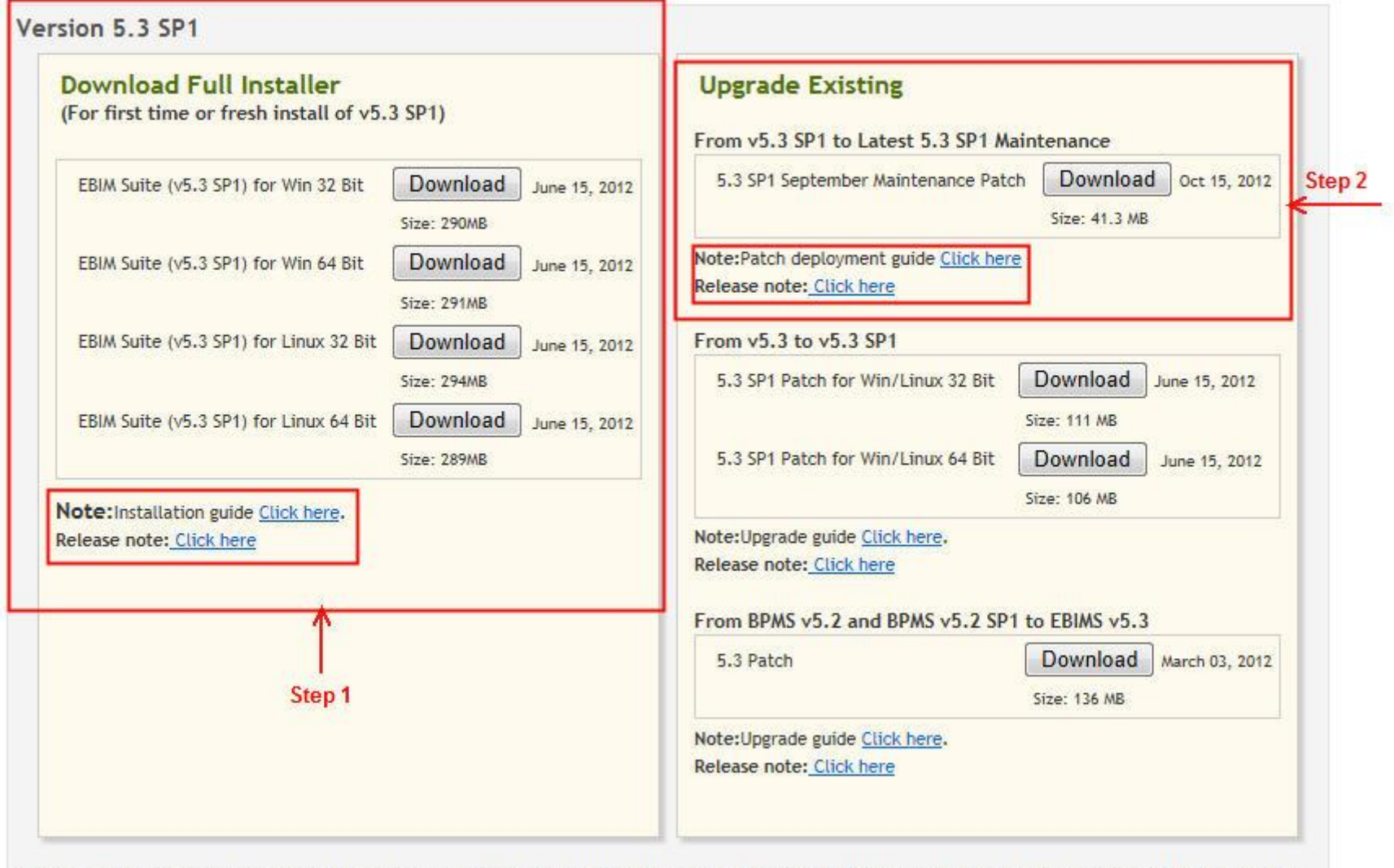

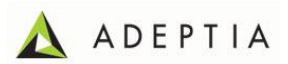